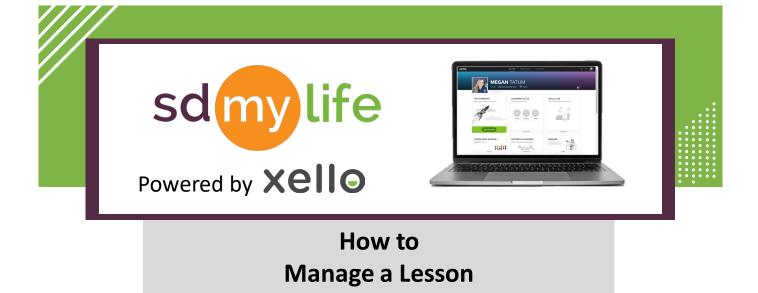

## From an administrator level educator account:

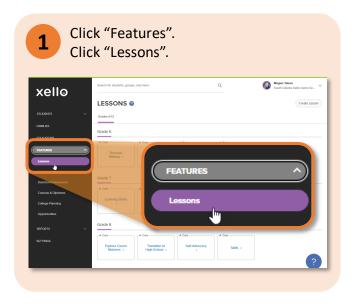

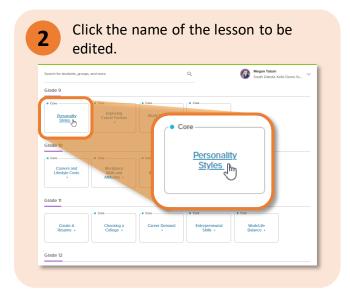

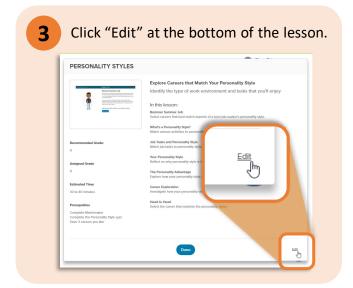

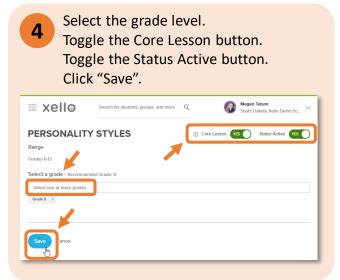

https://sdmylife.com

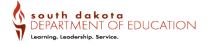